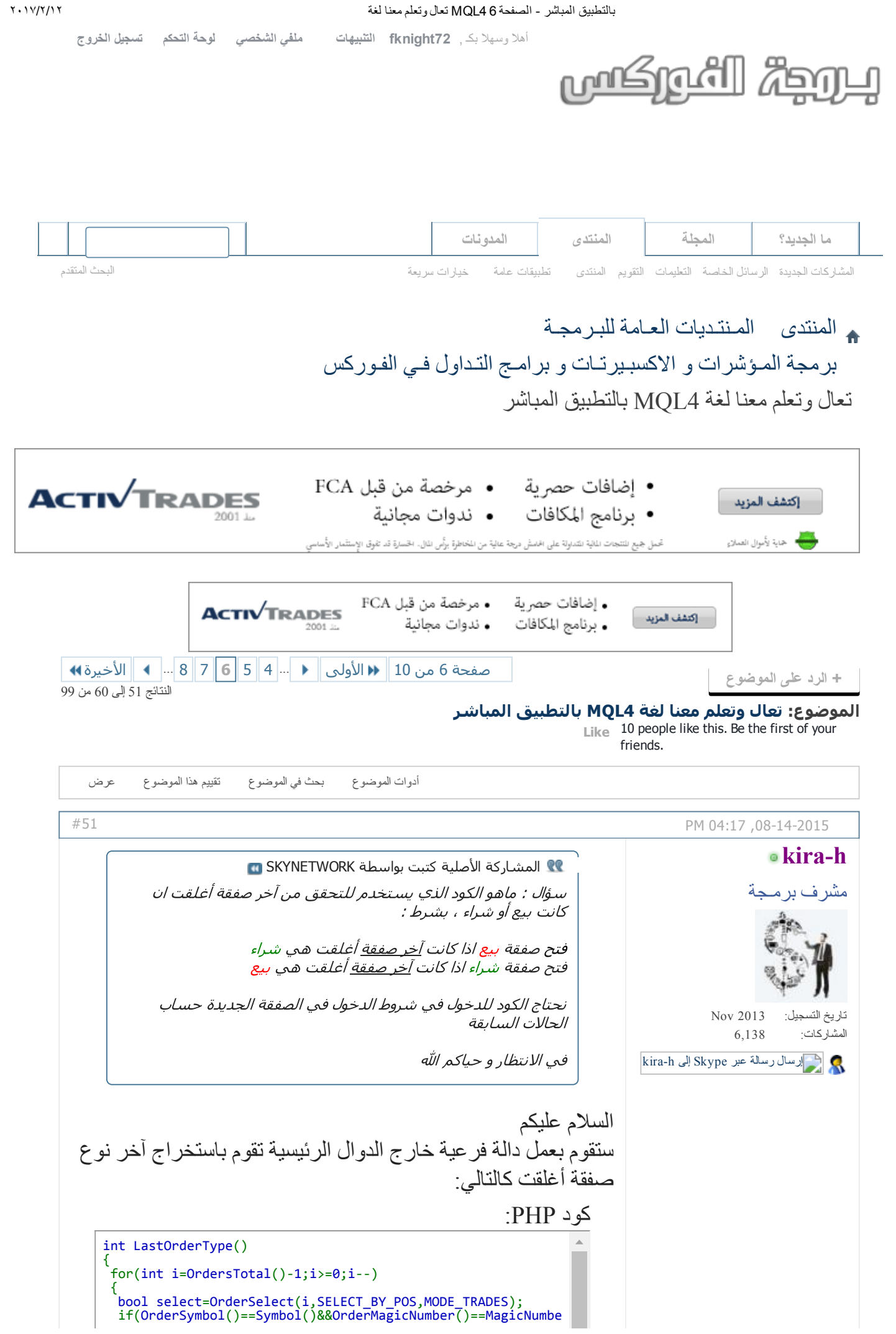

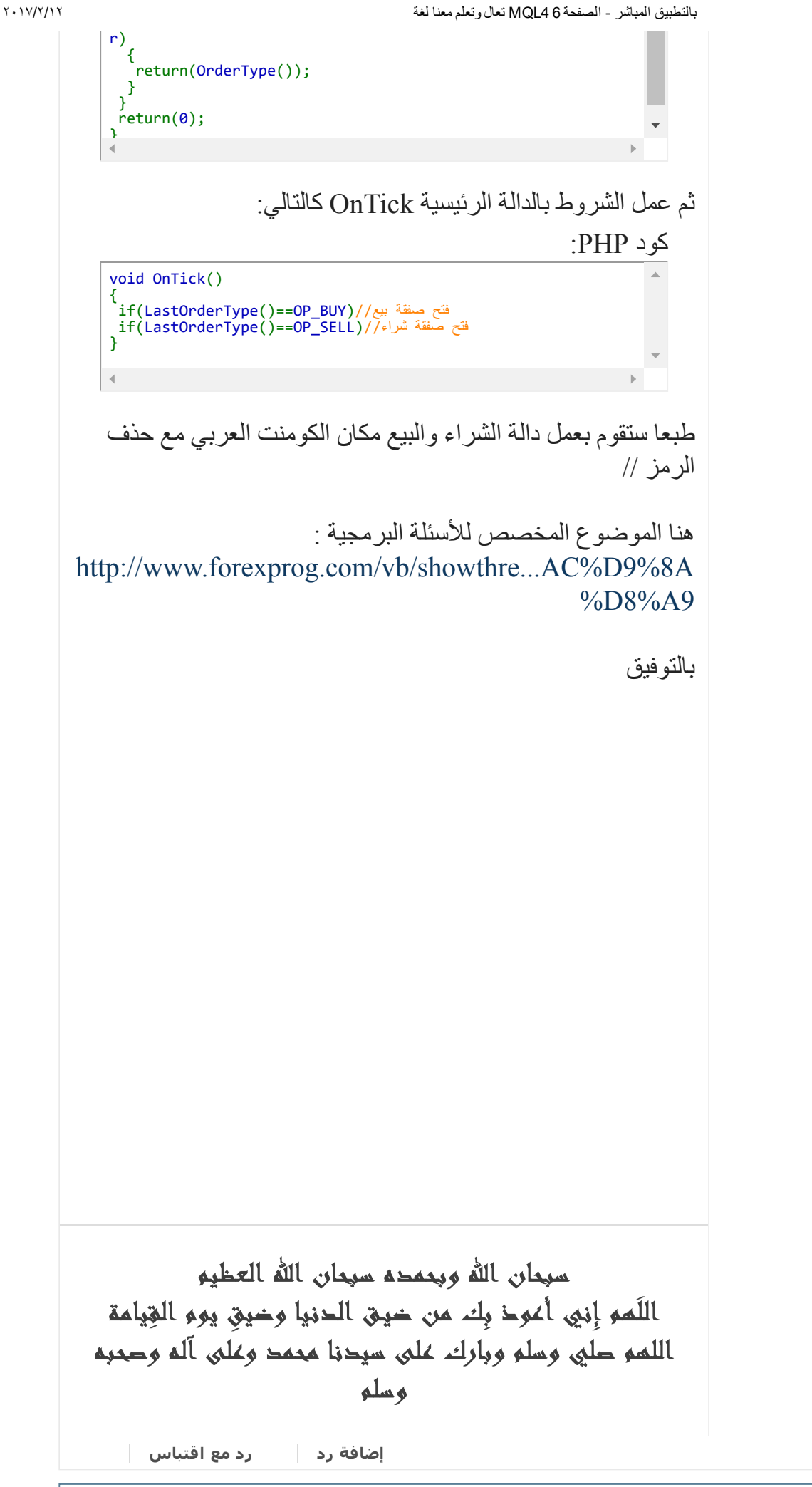

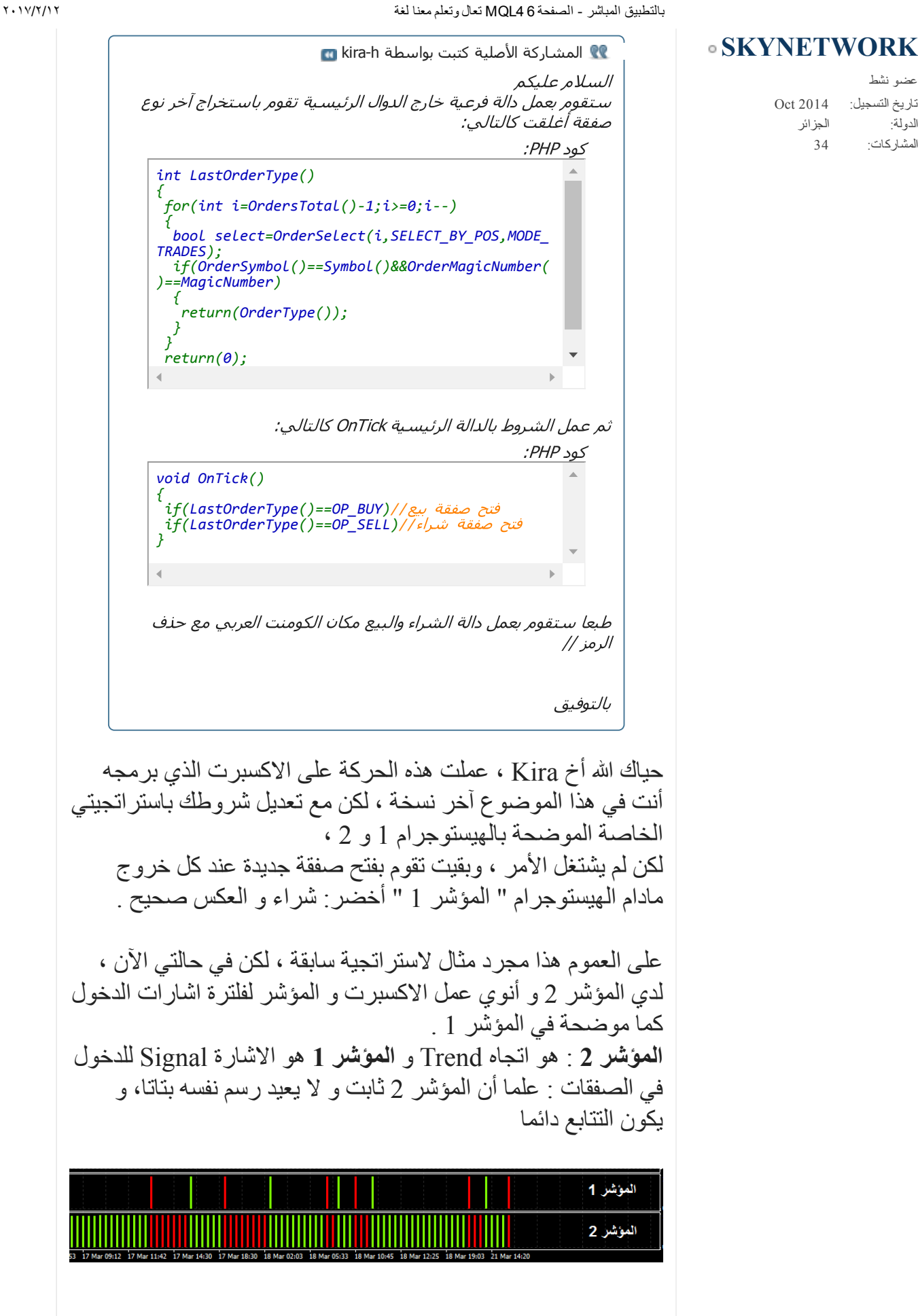

تاريخ التسجيل: الدولة: المشاركات:

عضو نشط

Oct 2014 الجزائر 34

يعني باختصار : يكون الدخول و الخروج العكسي من الصفقات عند نقاط التماس فقط حسب المتتالية الحسابية وهذا كما تم توضيحه في الهيستوجرام .

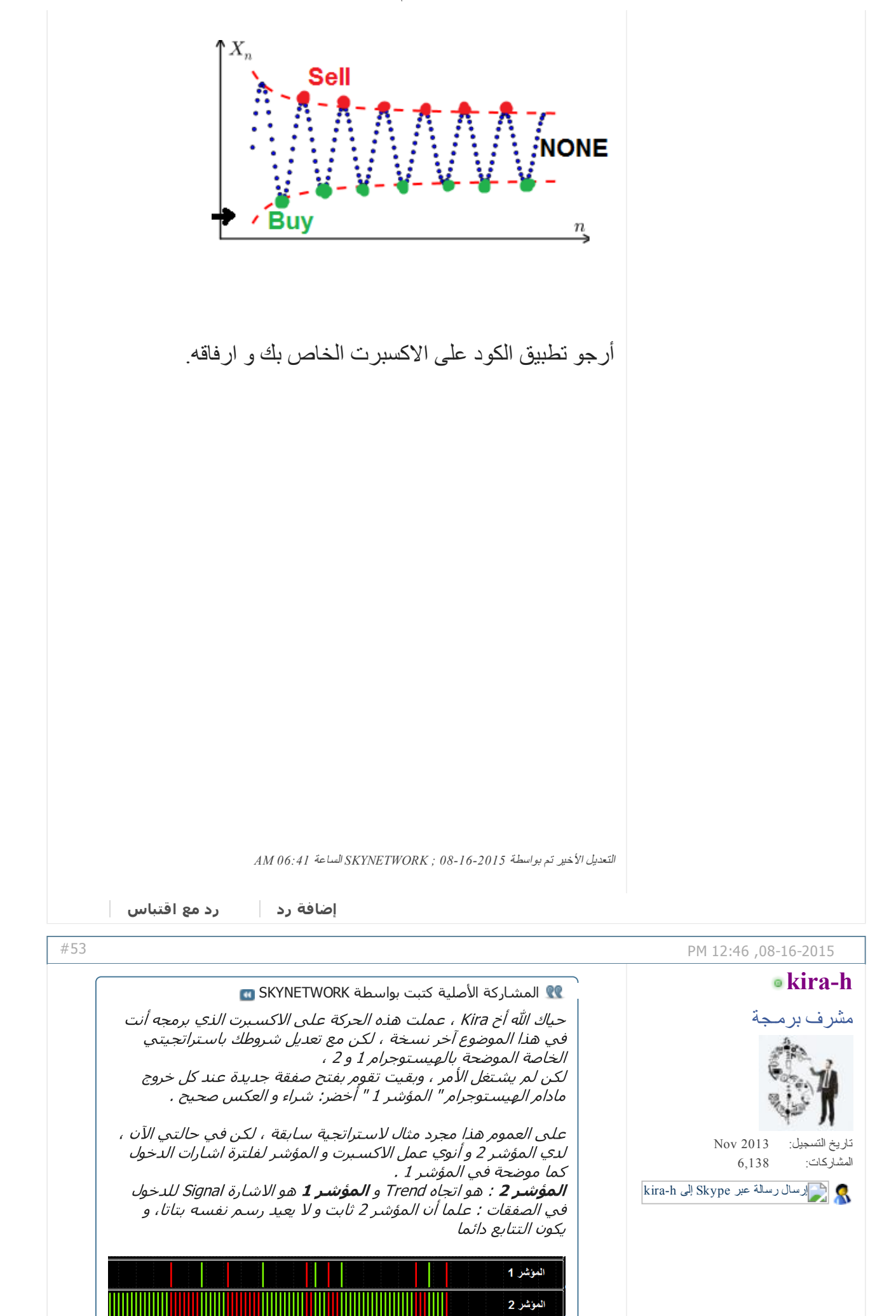

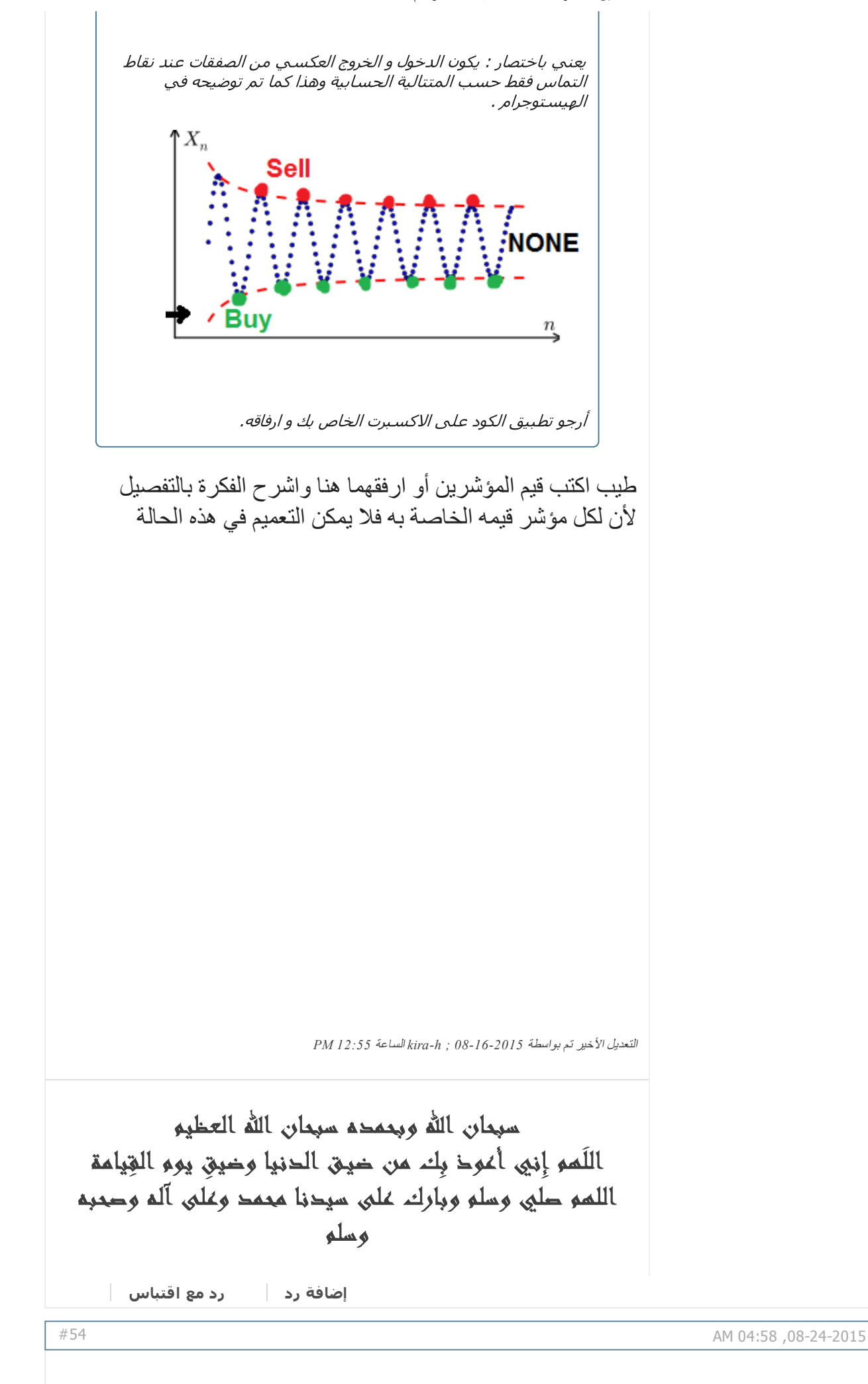

بالتطبيق المباشر الصفحة 6 4MQL تعال وتعلم معنا لغة ۲۰۱۷/۲/۱۲

## لنفترض تعديل الاكسبرت ليفتح صفقة فقط عند افتتاح الشمعة الموالية عند تحقق الشرط عند الشمعة الحالية. ما أقصده جعل الاكسبرت يفتح الصفقة بخاصية True==IsBarOpen

تاريخ التسجيل: الدولة: المشاركات: Oct 2014 الجزائر 34 عضو نشط

**[SKYNETWORK](http://www.forexprog.com/vb/member.php/1181-SKYNETWORK)** 

في حالة تفعيل السار فقط//(if(Use\_SAR -{ شروط البيع// (if(s1>0  $\mathcal{F}$ مامو الدالة و الشرط لقتح العقد عن اقتتاح الشمعة الجديدة// د الله - اللبيع //; () SellOrder  $\rightarrow$ شروط الشرا<sup>ء</sup> // (if(s2>0  $\mathfrak{t}$ مامو الدالة و الشرط لقتح العقد عن افتتاح الشمعة الجديدة// دالة الشراء //; BuyOrder ()  $\mathbf{F}$ Ą. حاولت مع هذا الكود و لم ينجح الأمر : كود PHP: if(lastOpenBarTime == 0) lastOpenBarTime = Time[0]; if(lastOpenBarTime != Time[0]) {  $lastOpenBarTime = Time[0];$ sqIsBarOpen = true; } else { sqIsBarOpen = false; } مع تعريف المتغيرات : كود PHP: datetime lastOpenBarTime = 0; bool sqIsBarOpen;

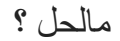

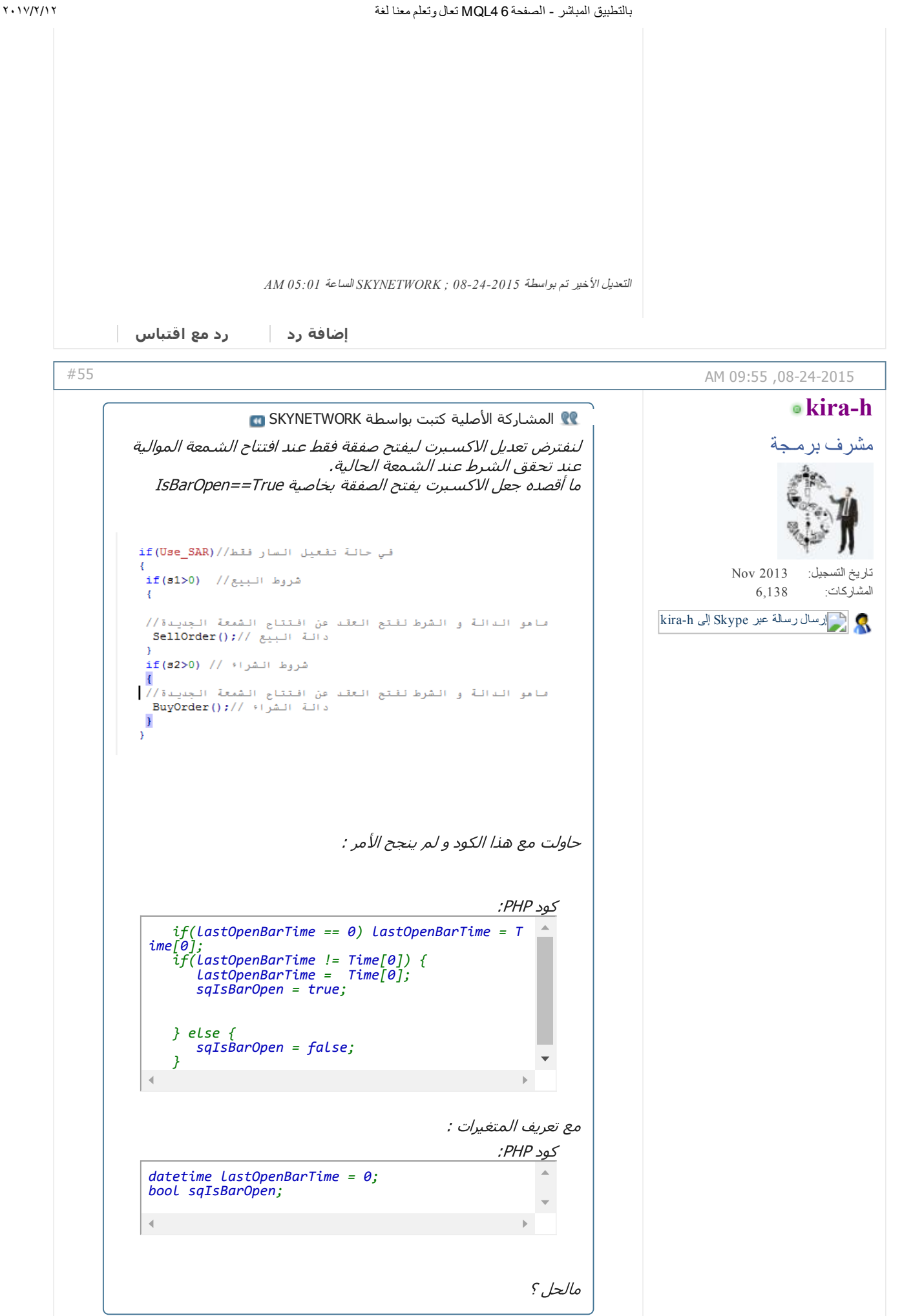

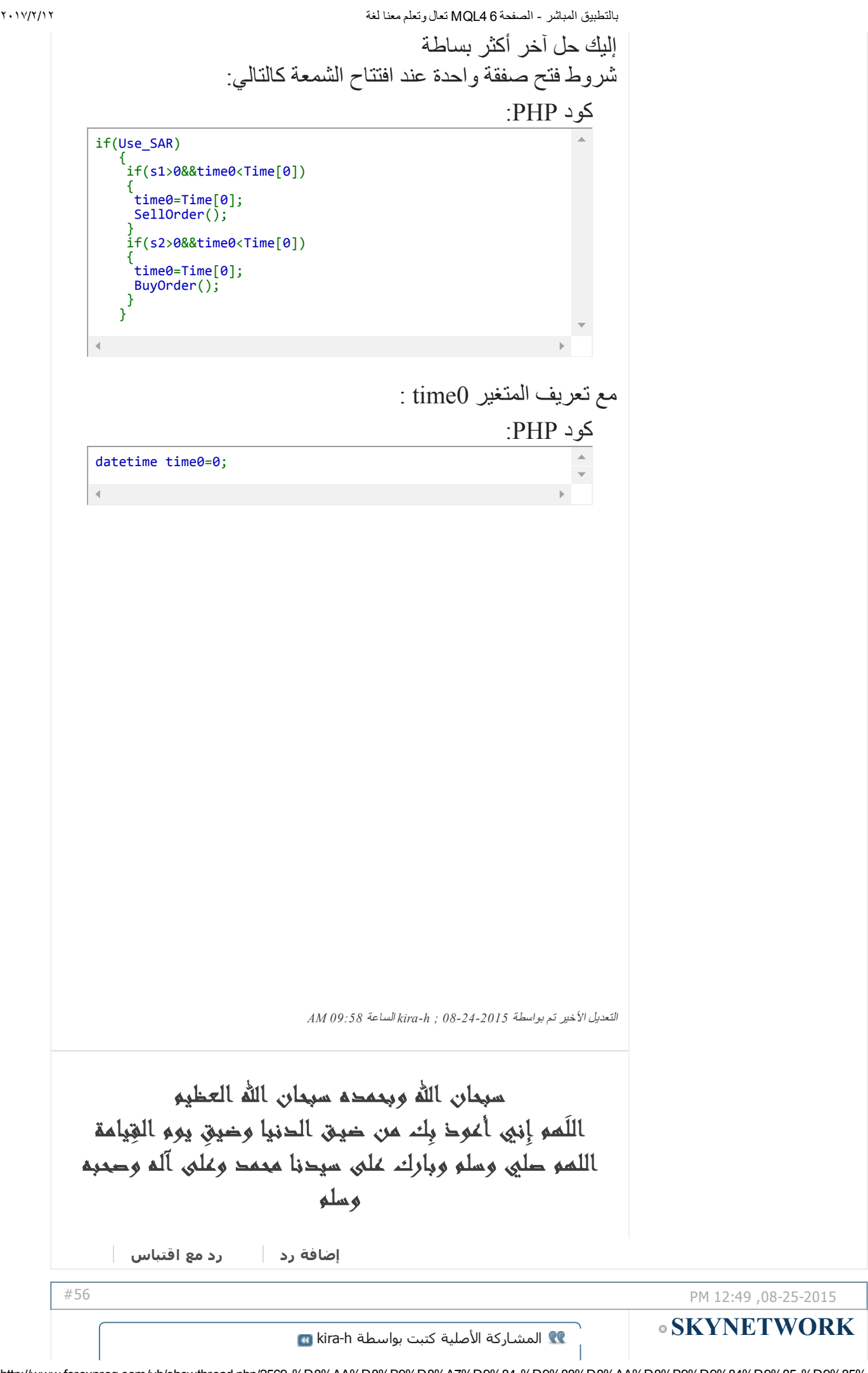

#8 sell 1.00

بالتطبيق المباشر الصفحة 6 4MQL تعال وتعلم معنا لغة ۲۰۱۷/۲/۱۲

تاريخ التسجيل: Oct 2014

الجزائر 34

الدولة: المشاركات:

عضو نشط

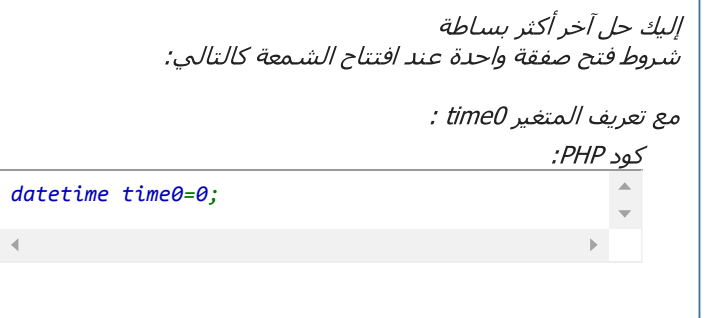

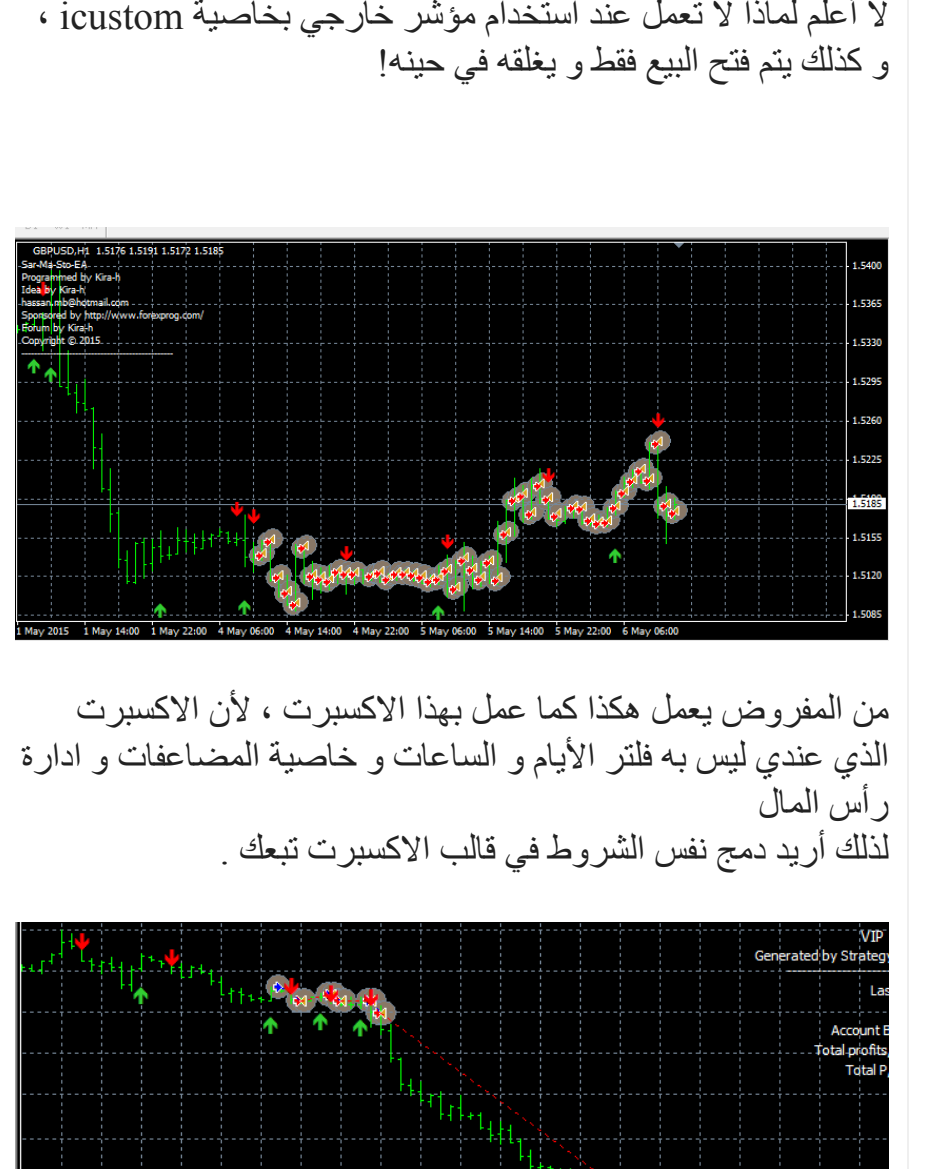

2 Jan 13:0

لا أعلم لماذا لا تعمل عند استخدام مؤشر خارجي بخاصية icustom ٬

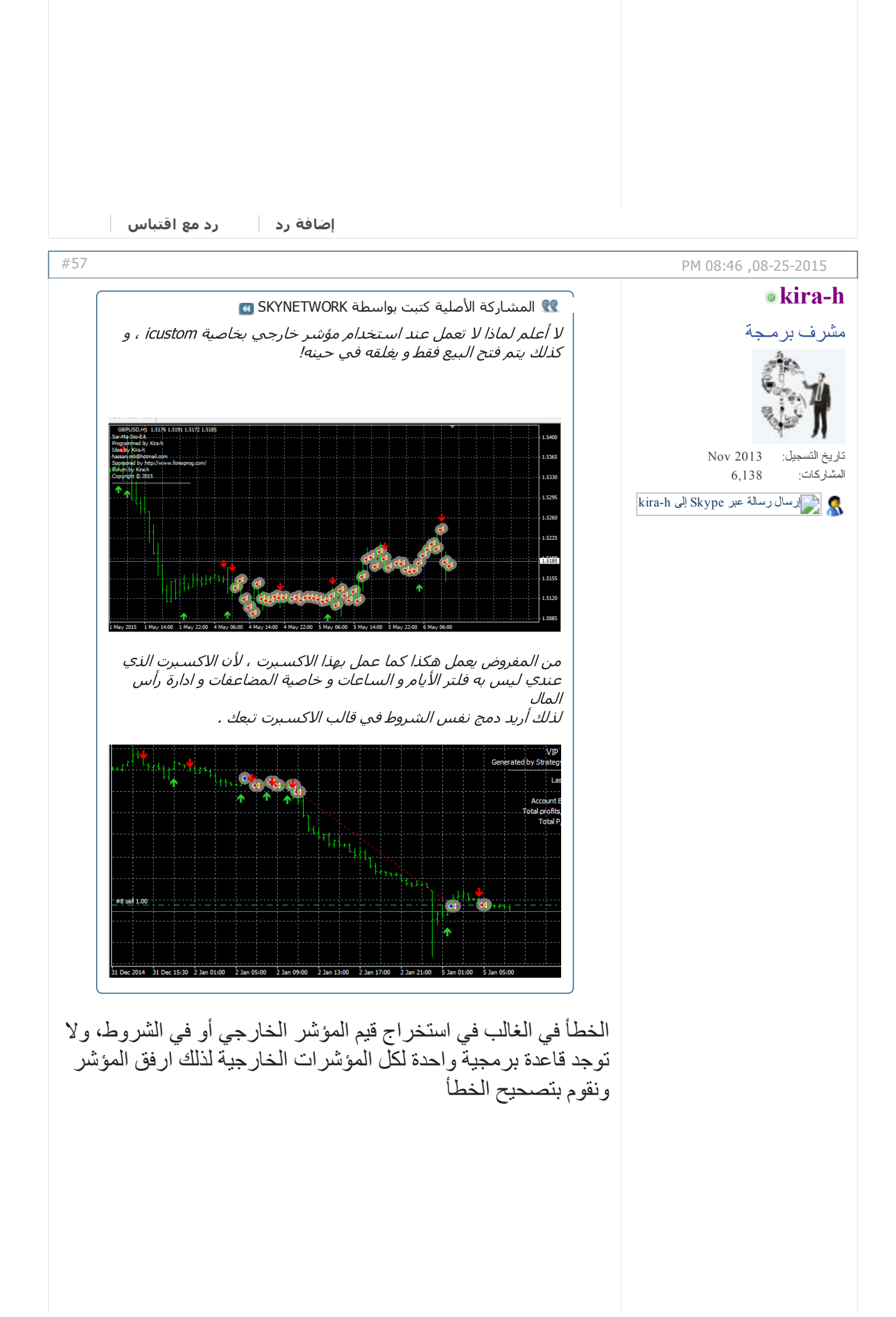

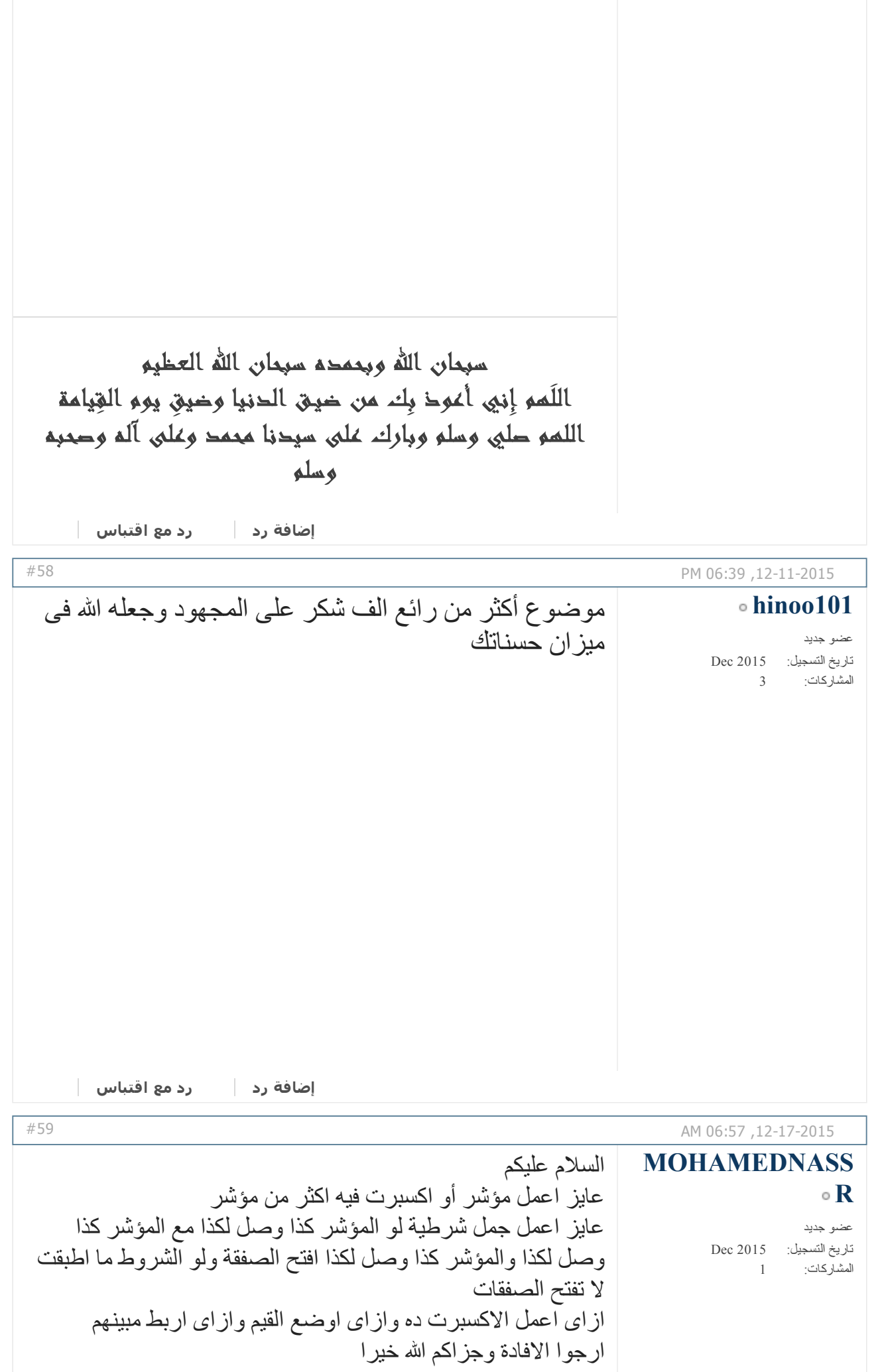

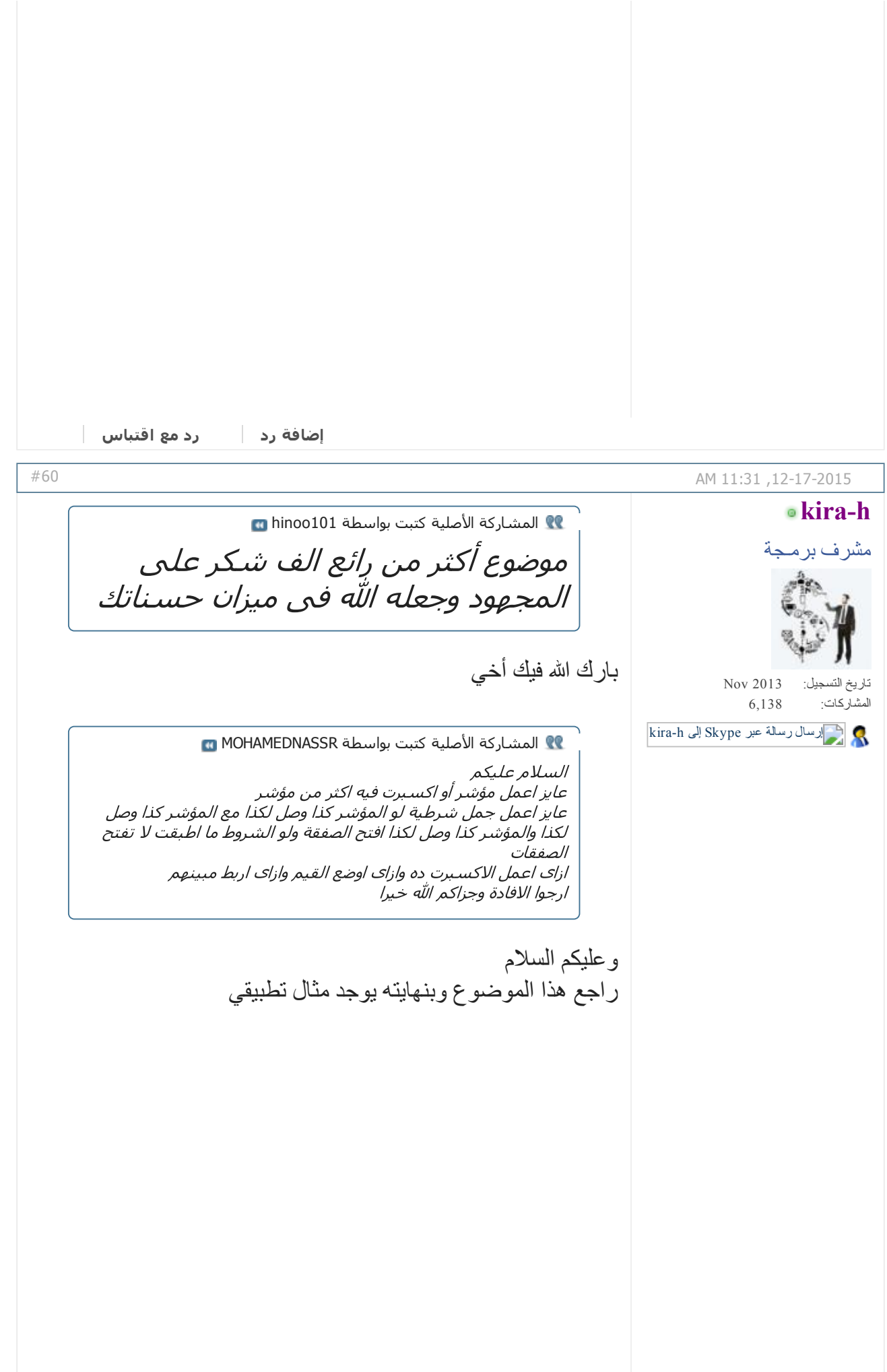

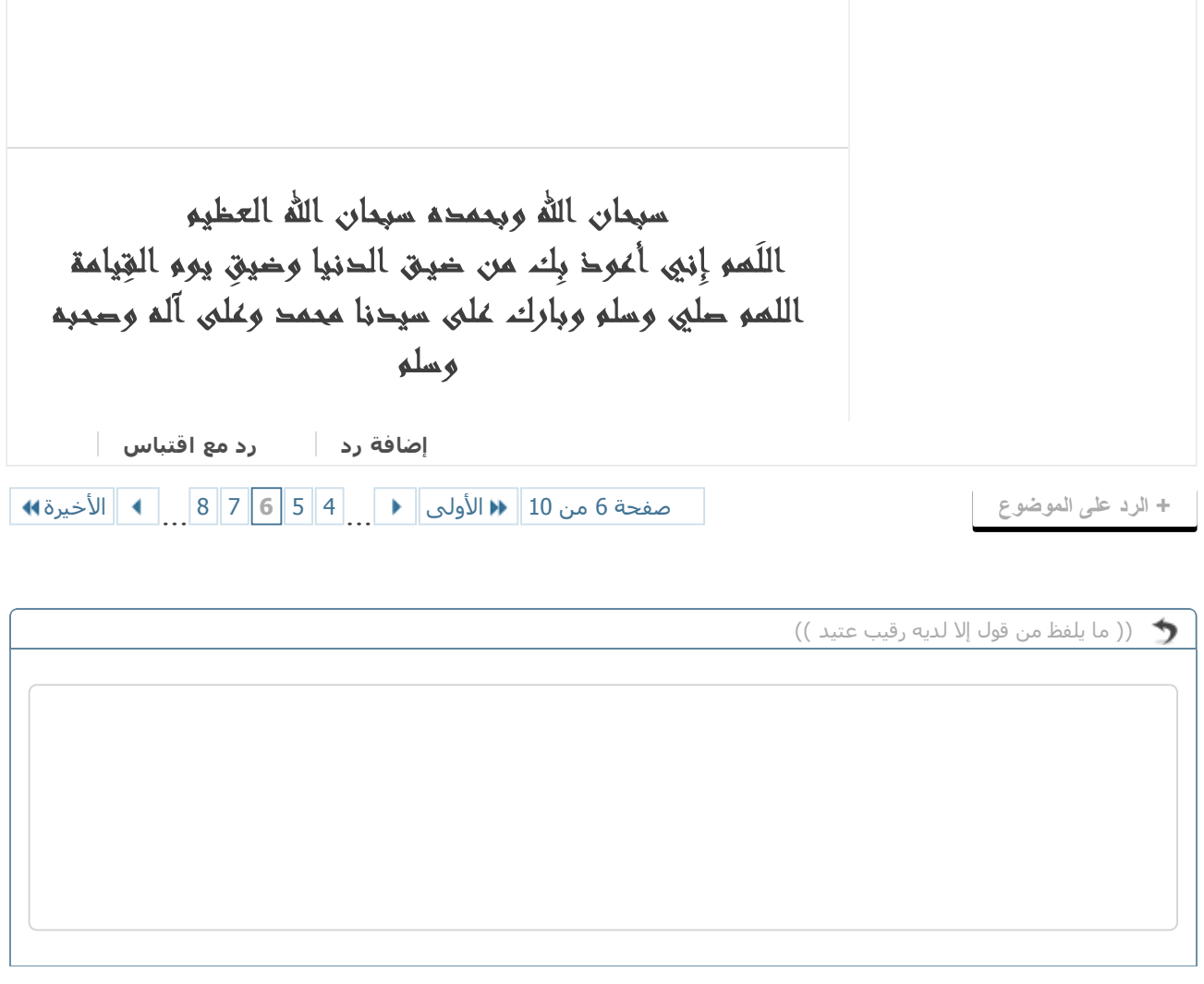

اضف الرد السريع الإنتقال للوضع المتطور إلغاء

« [الموضوع](http://www.forexprog.com/vb/showthread.php/2569-%D8%AA%D8%B9%D8%A7%D9%84-%D9%88%D8%AA%D8%B9%D9%84%D9%85-%D9%85%D8%B9%D9%86%D8%A7-%D9%84%D8%BA%D8%A9-MQL4-%D8%A8%D8%A7%D9%84%D8%AA%D8%B7%D8%A8%D9%8A%D9%82-%D8%A7%D9%84%D9%85%D8%A8%D8%A7%D8%B4%D8%B1?goto=nextoldest) السابق | [الموضوع](http://www.forexprog.com/vb/showthread.php/2569-%D8%AA%D8%B9%D8%A7%D9%84-%D9%88%D8%AA%D8%B9%D9%84%D9%85-%D9%85%D8%B9%D9%86%D8%A7-%D9%84%D8%BA%D8%A9-MQL4-%D8%A8%D8%A7%D9%84%D8%AA%D8%B7%D8%A8%D9%8A%D9%82-%D8%A7%D9%84%D9%85%D8%A8%D8%A7%D8%B4%D8%B1?goto=nextnewest) التالي »

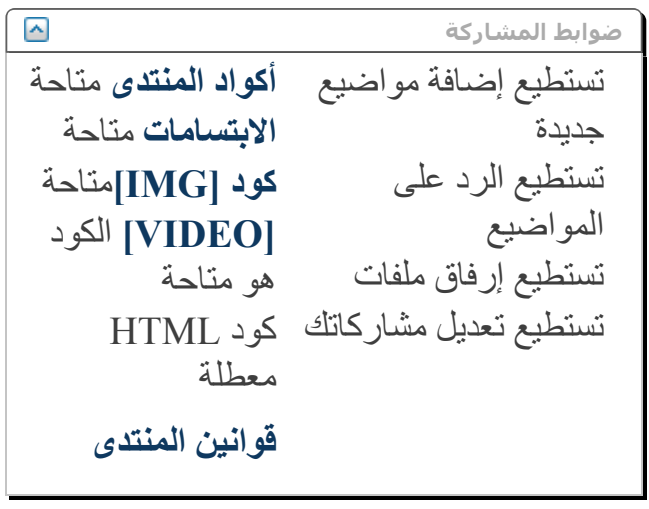

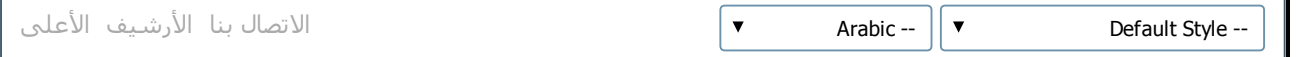

الساعة الآن 05:44 PM

Powered by vBulletin® Version 4.2.2 .Copyright © 2017 vBulletin Solutions, Inc. All rights reserved Translate By [Almuhajir](http://www.nabdh-alm3ani.net/)